## **Gestione Importa da Telematico**

La gestione Importa da Telematico permette all'utente di importare i dati contenuti nei telematici delle Certificazioni Uniche predisposti tramite altri software.

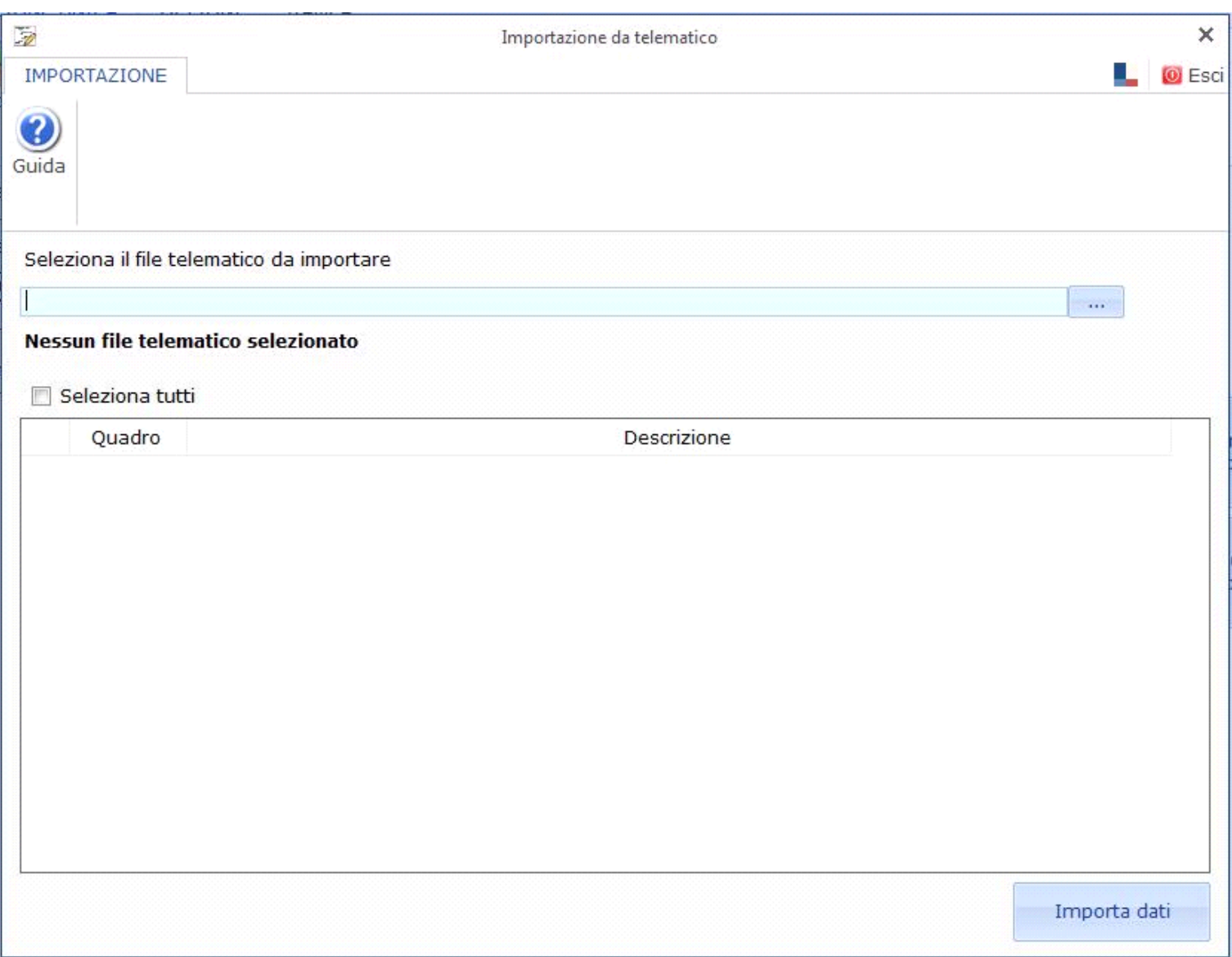

Tramite tale funzione è possibile importare:

- I dati anagrafici dei percettori di reddito;
- I dati relativi al reddito di lavoro dipendente, ad esclusione delle annotazioni, che non sono incluse nel file telematico, ma che eventualmente devono essere inserite manualmente direttamente nei campi nel modello;
- I dati relativi al reddito di lavoro autonomo.

*Si ricorda che per coloro che hanno utilizzato il software Paghe Web per la predisposizione della Certificazione Unica relativa al reddito di lavoro dipendente, è possibile importare automaticamente le annotazioni tramite la funzione "Importa annotazioni", presente tra le OPZIONI della Gestione CU. Per maggiori informazioni si rimanda alla guida on line della stessa.*

Per procedere all'importazione è necessario:

- 1. cliccare il pulsantino e ricercare il file telematico da importare;
- 2. selezionare i quadri;

Importa dati

3. cliccare il pulsante

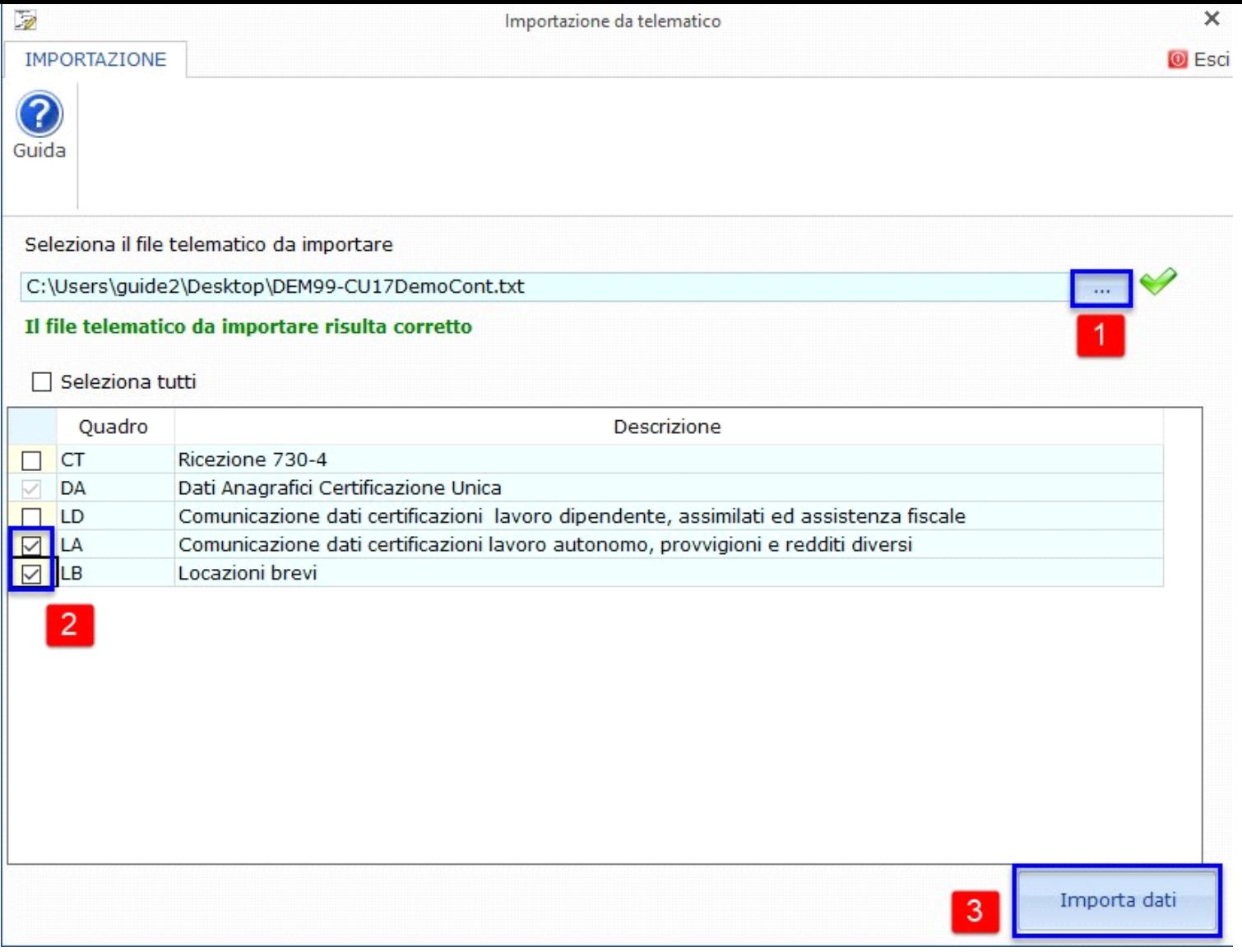

N° doc. 33271 - aggiornato il 27/01/2023 - Autore: GBsoftware S.p.A

GBsoftware S.p.A. - Via B. Oriani, 153 00197 Roma - C.Fisc. e P.Iva 07946271009 - Tel. 06.97626336 - Fax 075.9460737 - [email protected]